## Rizvi Springfield High School SSC

## Primary Section

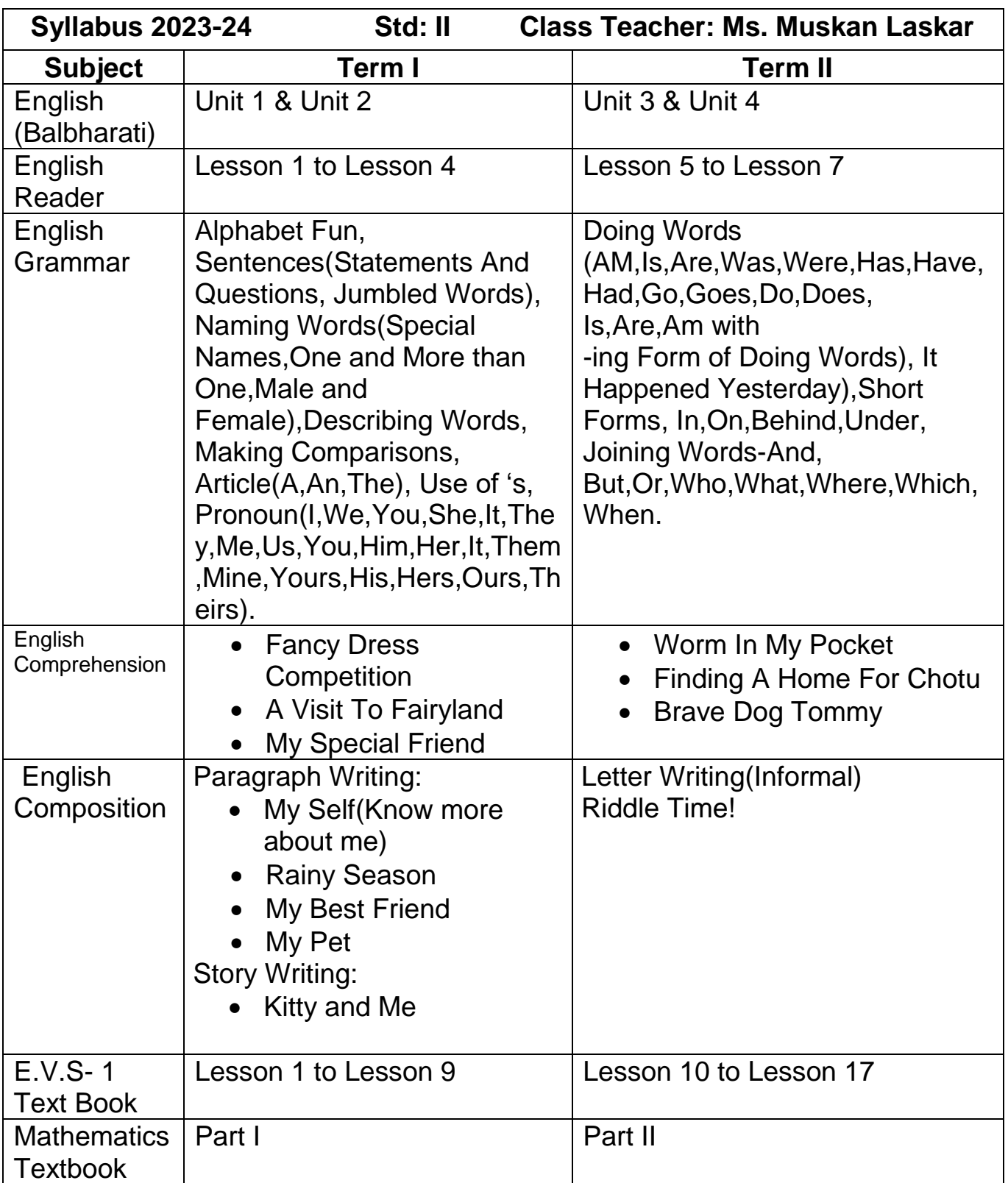

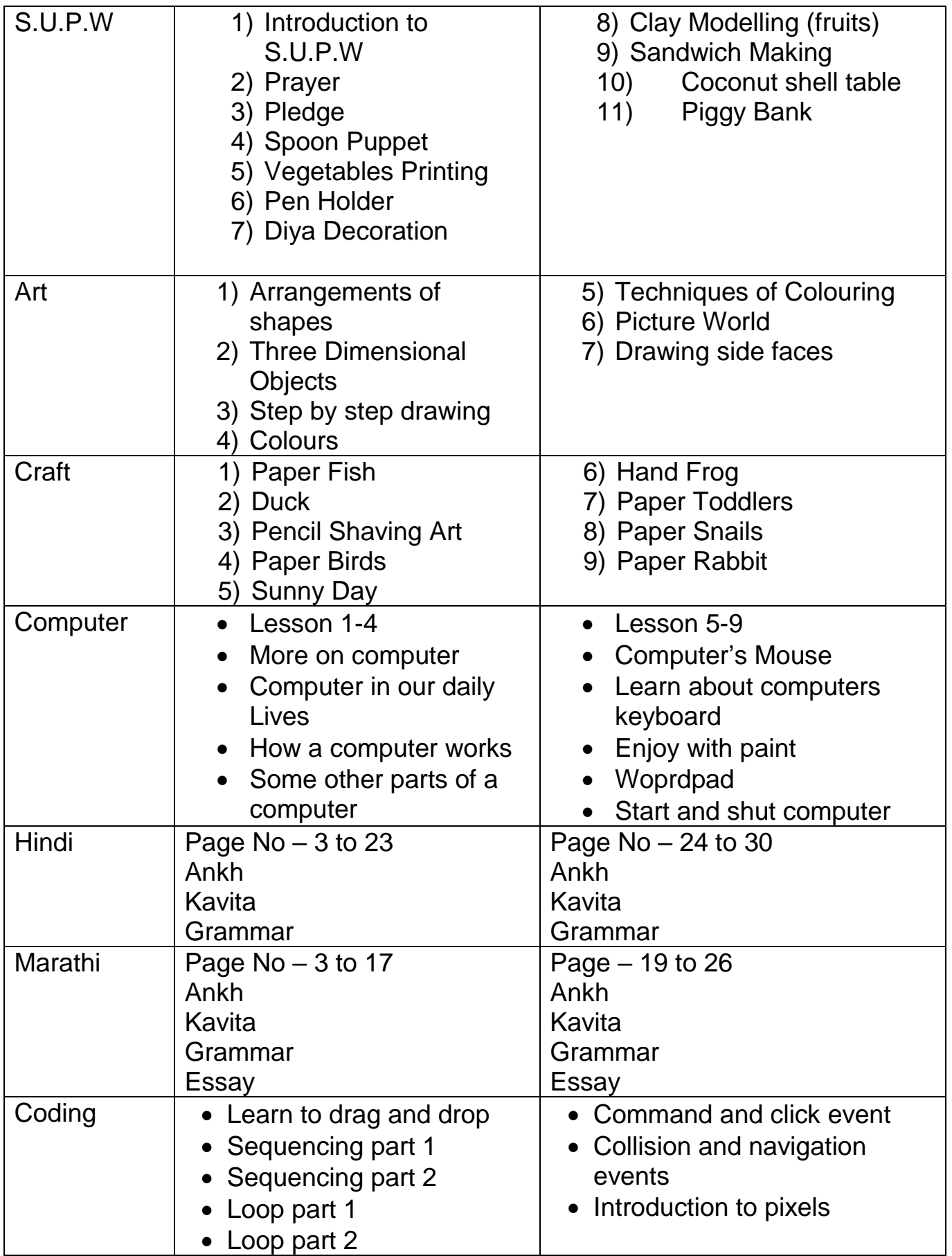

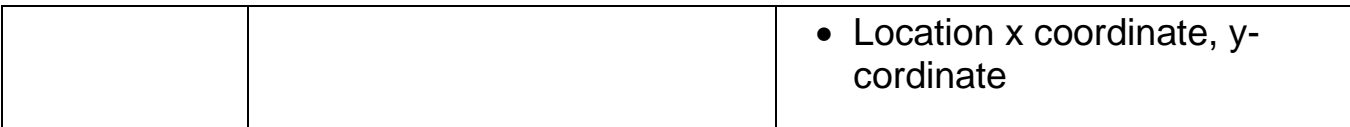